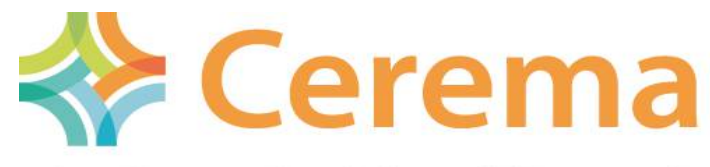

Centre d'études et d'expertise sur les risques,<br>l'environnement, la mobilité et l'aménagement

Direction territoriale Méditerranée

### Suivi des dynamiques de marché : Information sur la base de données « Demande de Valeurs Foncières » DVF et perspectives d'exploitation

26 mars 2015

DAT/service politiques urbaines et du logement Bertrand Leroux

26 mars 2015

# Programme

- 1- Définition de DVF
- 2- Procédure d'obtention des données DVF
- 3- Caractéristiques de DVF
- 4- Comparaison aux autres données de transactions foncières et immobilières
- 5- Perspectives d'exploitation, usages
- 6- Traitement préalable à l'analyse

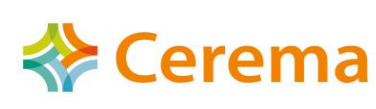

### 1- Définition de DVF

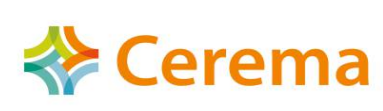

# Définition de DVF

Depuis le 4 juillet 2011, la direction générale des Finances publiques (DGFiP) a ouvert un nouveau service dénommé «**demande de valeurs foncières**» (DVF) -anciennement PATRIM COLLOC- de mise à disposition des données foncières et immobilières.

Ce service permet aux collectivités d'obtenir **gratuitement**, des données foncières **relevant de leur périmètre géographique** sur la base d'**une demande motivée** afin de conduire leur politique foncière et d'aménagement (hormis en Alsace et en Moselle).

Les informations restituées par le service DVF sont issues du système d'information de la DGFiP et regroupent *«les mutations immobilières à titre onéreux publiées dans les Conservations des hypothèques, avec descriptif cadastral des biens, intervenues dans la zone de compétence du demandeur sur une période de temps d'au maximum 5 années»*.

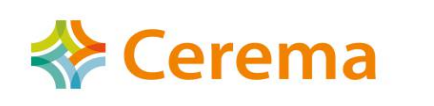

Les demandes de valeurs foncières se font sur les 5 dernières années. Le téléchargement peut se faire à tout moment, la donnée est mise à jour 2 fois par an.

Pour une demande faite au  $1<sup>er</sup>$  janvier 2015 et avant le  $1<sup>er</sup>$  avril, vous obtiendrez des données allant du 1er janvier 2010 au 30 juin 2014.

Depuis l'ouverture de la donnée, il est donc aujourd'hui possible de disposer des transactions [01/01/2007 au 01/07/2014]

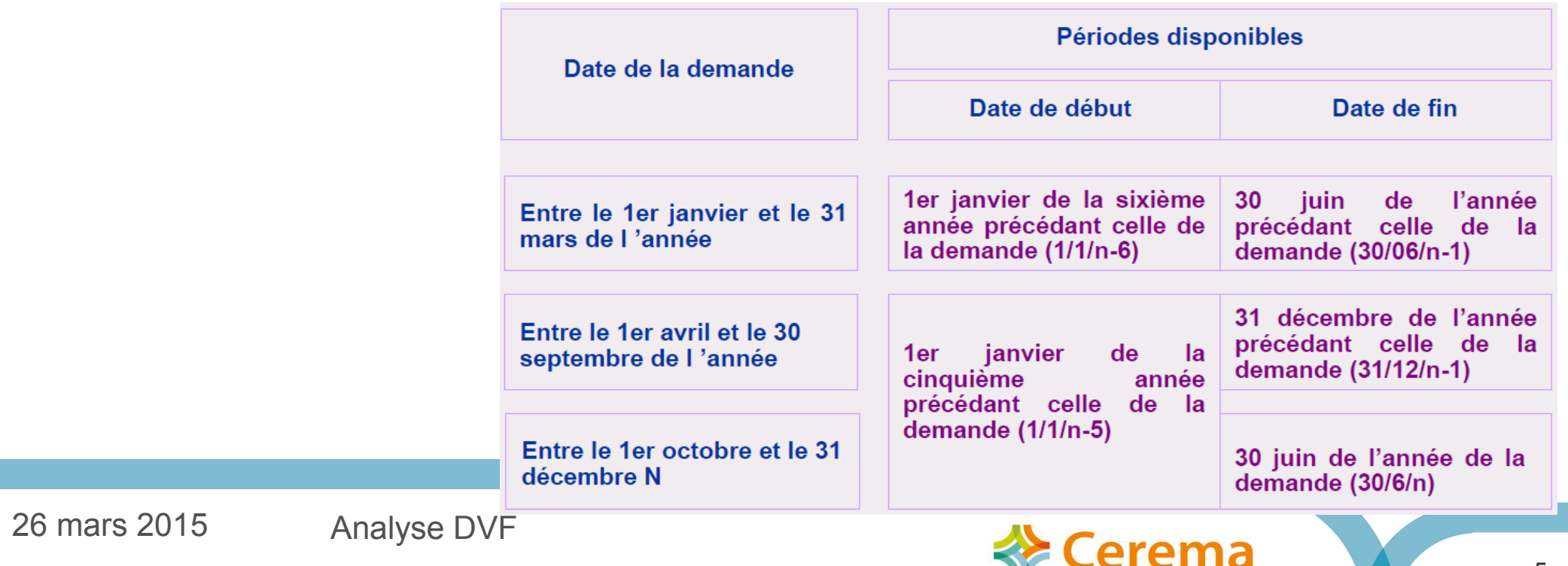

### 2- Procédure d'obtention des données DVF

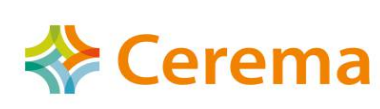

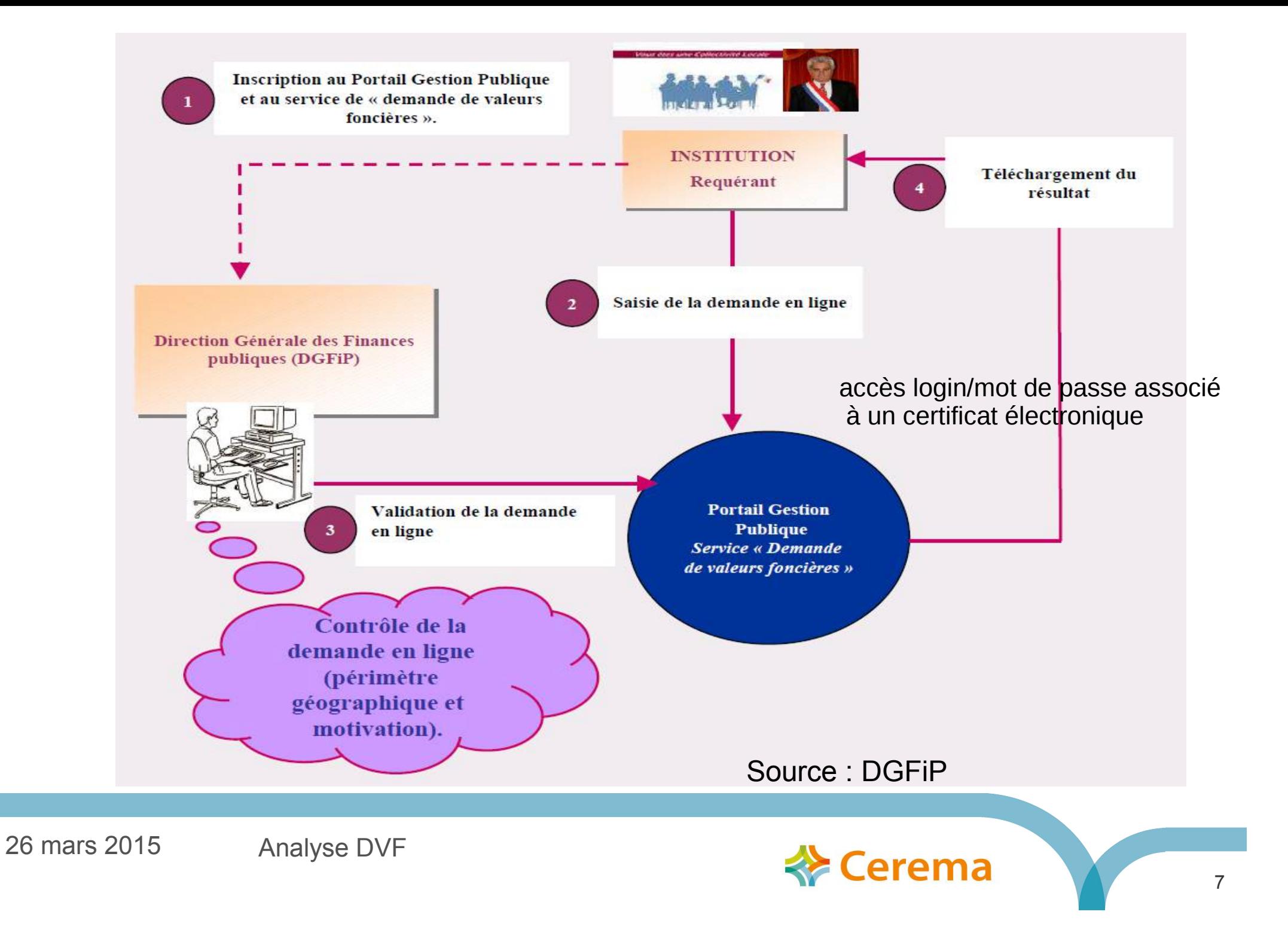

# Procédure d'obtention des données DVF

#### *Objectif :*

Assurer une meilleure connaissance des marchés fonciers et immobiliers pour faciliter la mise en œuvre de leurs politiques foncières et d'aménagement.

#### *Bénéficiaires (art. L135B du livre des procédures fiscales) :*

Les propriétaires faisant l'objet d'une procédure d'expropriation, les services de l'État, les collectivités territoriales, les EPCI dotés d'une fiscalité propre, les EPA, les EP selon leur objet en particulier EPF E/L, les agences d'urbanisme, les SAFER, les concessionnaires des opérations d'aménagement, les associations foncières et les observatoires des loyers.

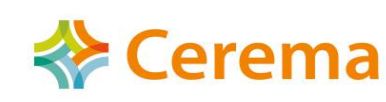

### 3- Caractéristiques de DVF

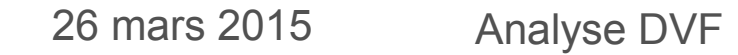

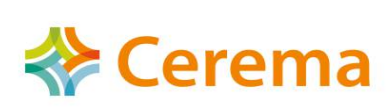

## Données restituées

Les mutations immobilières à titre onéreux publiées dans les Conservations des Hypothèques, avec descriptif cadastral des biens issu de MAJIC ;

Pour chaque mutation, sont délivrés :

- la nature des biens (maison, appartement, dépendance, local industriel ou commercial), leur situation (adresse) et leur contenance (superficie), les parcelles concernées, leurs références cadastrales ;
- la date, la nature et le prix de la mutation ;
- les références de publication au fichier immobilier (date, volume, numéro)
- l'imposition sur la TVA, les droits de mutation : articles du CGI appliqués

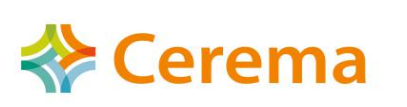

# Éléments d'analyse

### **Mutation = un acte notarié**

- Caractéristiques de la mutation (vente, vente de terrains à bâtir, échange, VEFA, adjudication, expropriation...)
- disposition(s) :
	- Parcelle(s)
	- Locaux
	- $-$  Suf(s)
	- Volume(s)
	- $-Lot(s)$
- article du CGI applicables à la mutation

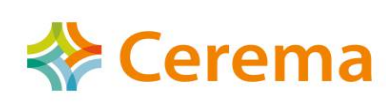

# Caractéristiques des biens

- **Locaux (4): maison, appartement, dépendance, « local industriel, commercial ou assimilé » :**
	- Surface réelle bâtie
	- Adresse
	- Nb de pièces principales
- **Parcelles :**
	- Surfaces de terrain
	- Subdivisions fiscales : Nature de culture (27), nature de culture spéciale (153)
	- Adresse

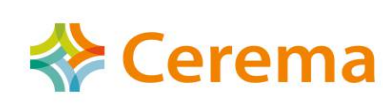

4- Comparaison aux autres données de transactions foncières et immobilières

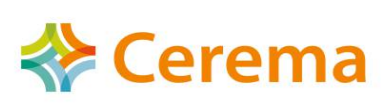

# DVF vs PERVAL

- Quasi-exhausitivité
- Mise à disposition gratuite et régulière sur une plage de 5 ans
- Caractéristiques des biens pouvant être enrichis simplement par jointure avec les données cadastrales
- Possibilité de remontée jusqu'en 2007 (inclus)
- Présence des biens vendus en VEFA (retard dans la saisie jusqu'à 2 à 3 ans)
- Géolocalisation à la parcelle
- Base de données inexploitables en l'état
- 26 mars 2015 Analyse DVF

Problème de représentativité

- Grand nombre de champs décrivant la transaction dont information sur l'acquéreur et le vendeur (pas toujours renseignés)
- Données payantes
- Conditions d'exploitation et de publication des résultats très limités
- Antériorité des données
- Géolocalisation complexe

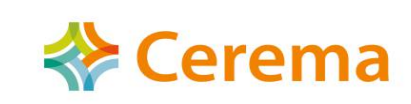

### 5- Perspectives d'exploitation

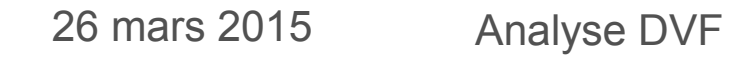

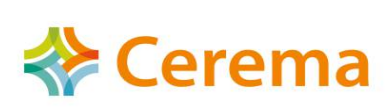

### Perspective d'exploitations de DVF

- **Faciliter les évaluations et la constitution de références de prix** par la constitution d'une base de transaction géolocalisée par marché avec les références d'enregistrement à la conservation des hypothèques
- **Disposer des données de contexte de marché foncier et immobilier** transparentes et partagées en niveau de prix, volume, multi-échelle (de la section à la région)
- **Se situer dans les cycles fonciers et immobiliers et adapter sa stratégie d'intervention en conséquence** par le suivi de l'évolution des prix et des volumes dans le temps

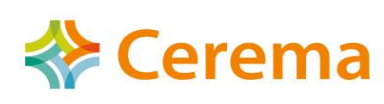

### 6- Traitement préalable à l'analyse

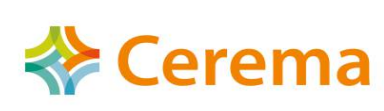

# L'import et la mise en forme des données

Une donnée de type tableur inexploitable : avec répétitions de lignes, mélange d'informations, une ligne <> d'une transaction

Travail d'expertise et de développement de méthode d'import Cerema/DterNP (pour le compte MLETR / EPF NPC) sur la base des travaux « groupe DVF national »

- http://www.cete-nord-picardie.developpement-durable.gouv. fr/dvf-des-scripts-pour-importer-a875.html
- V 1.2 disponible depuis le 20/03/2015

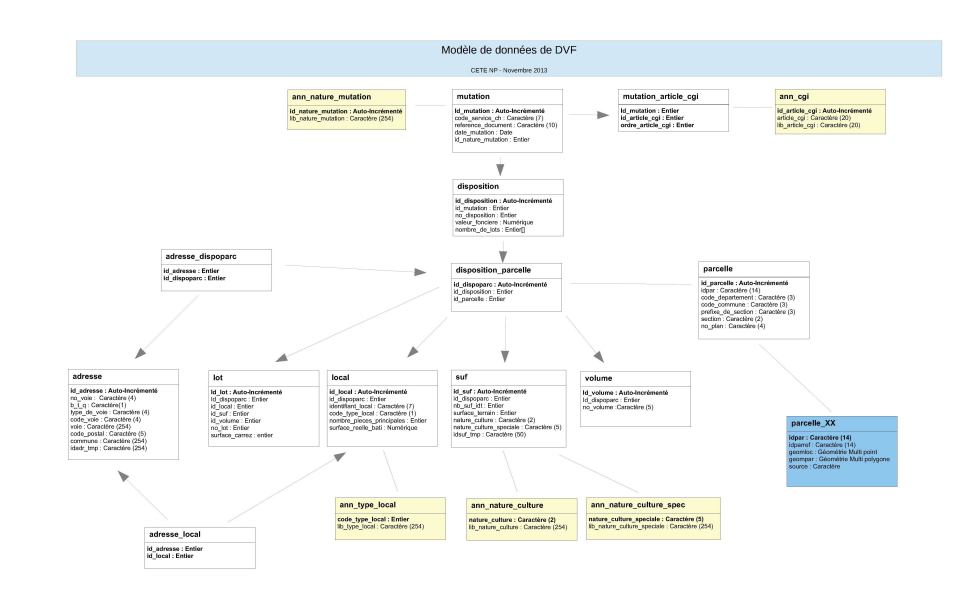

26 mars 2015 Analyse DVF

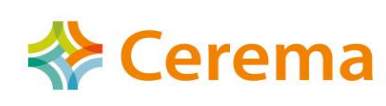

# Post-traitement préalable à l'utilisation

- **Géolocalisation**
- L'enrichissement de l'information à partir d'autres sources de données (majic en particulier)
- La segmentation de marché :
	- Reconstitution des informations agrégées à la mutation
	- Caractérisation de la mutation à partir des biens concernés, de l'imposition, du type de mutation, du prix...

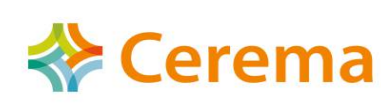

### Développement d'un outil « ouvert » de traitement de la données DVF sur poste ou Serveur Exécutable Windows

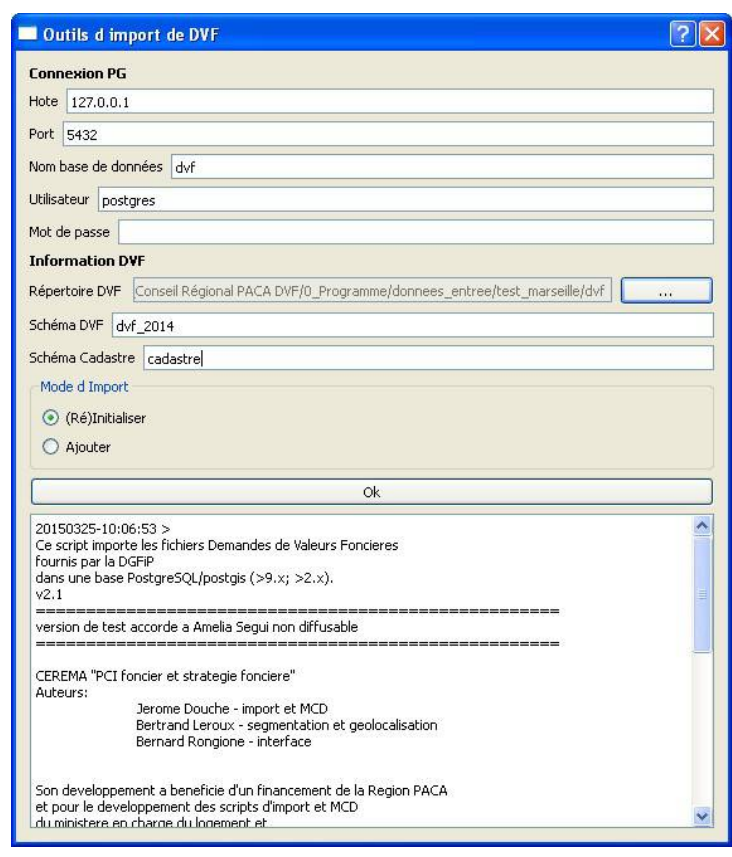

- Import (périmètre à façon)
- Mise en forme
- Géolocalisation (EDIGEO + plugin) cadastre Qgis)
- Caractérisation des mutations
- Segmentation de marché à 3 niveaux
- Mise en page (Qgis + interface de visualisation)

Dans le cadre d'un marché de la Région PACA attribué au Cerema Prototype : traitement <10 min commune 10 000 hab ; région de l'ordre de l'heure (hors import plan cadastral)

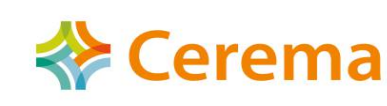

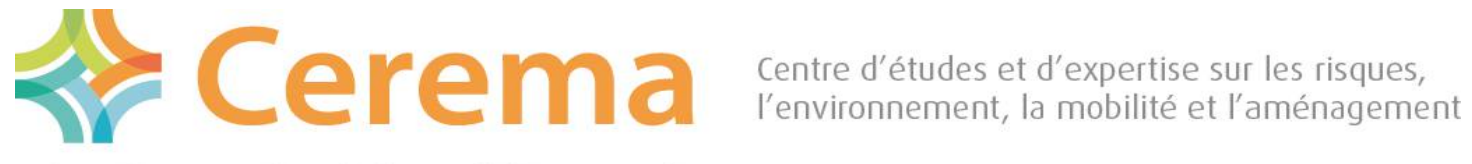

Direction territoriale Méditerranée

**Merci** 

Bertrand Leroux bertrand.leroux@cerema.fr tél.: 04 42 24 79 84

www.cerema.fr

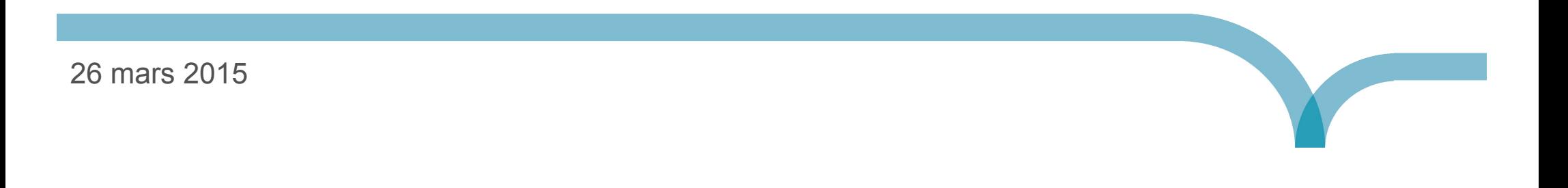